# The ulem package: underlining for emphasis

Donald Arseneau asnd@triumf.ca

#### 2019/11/18

#### Abstract

The ulem package provides various types of underlining that can stretch between words and be broken across lines. Use it with LATEX or plain T<sub>F</sub>X.

In LATEX, ulem normally replaces italics with underlining in text emphasized by \emph, and to some extent by \em. A declaration of \normalem or the \usepackage option [normalem] disables this feature.

The following commands are defined for general use:

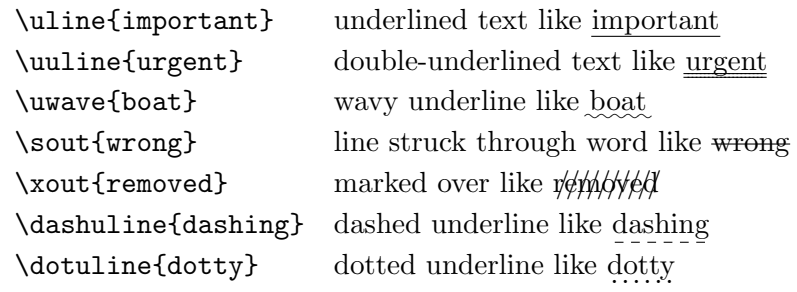

Other similar commands can be defined with relative ease by utilizing the \markoverwith command provided by ulem.

The ulem package is Copyright (c) 1989–2019 by Donald Arseneau (Vancouver, Canada). The package (ulem.sty) and this documentation (ulem.ltx, ulem.pdf) may be freely transmitted, reproduced, or modified for any purpose provided that the copyright notice is left intact. (Small excerpts may of course be taken and used without any restriction.)

### 1 Basic Use

Ulem is a package for  $L^2_F X$  or plain T<sub>F</sub>X which provides various types of underlining that can stretch between words and be broken across lines. Such underlining is given by the **\uline** command, leaving the original \underline command available for math mode. To load this package in plain T<sub>E</sub>X, use '\input ulem.sty'.

In LATEX ulem replaces italics with underlining in text emphasized by  $\text{em}$  or  $\text{emph}$  – but only if the text is delimited by braces. Unlike regular \emph emphasis, nested ulem emphasis generates multiple underlining; it does not alternate on and off. To use \uline for underlining, but have \em and \emph still produce normal italics, load ulem with \usepackage[normalem]{ulem}, or declare \normalem in the preamble.

Unlike regular underlining, ulem allows line breaks, and manual hyphenation, within the underlined text; but it is far from perfect. It is most suitable for simple text like LAT<sub>EX</sub>: A document preparation system that may need to be underlined in a manuscript submitted for publication. Again, ulem can only give underlined text for \em when the text is delimited by explicit braces.

The thickness of the underline rule is given by the command macro \ULthickness; use \renewcommand (not the usual \setlength) to change it.<sup>1</sup> The depth of the underline is controlled by the length **\ULdepth**. The default value is a special flag (\maxdimen) which lets the depth vary depending on the current font. You can set a particular value to \ULdepth (using \setlength) to force a particular depth, either locally for a special purpose, or for the document as a whole. (See the definition of \sout for an example.)

Other types of underlining are defined as well: a wavey underline with \uwave (under-wave), double underlines using \uuline (two lines under this), dashed **\dashuline**  $(dashed)$  or dotted **\dotuline**  $(dots)$ below) underlines. Non-underlines are: a line to strike out text **\sout** (strike out), and text crossed-out with hatching  $\xout$  ( $\frac{\partial \psi}{\partial x}$ ). See them tabulated in the abstract.

<sup>&</sup>lt;sup>1</sup>Users of plain T<sub>EX</sub> should use  $\def$  wherever these instructions recommend  $\langle$ (re)newcommand, and dimen assignments wherever  $\setminus$  setlength is mentioned.

Alternative package: soul.

### 2 Defining new commands

You can define your own styles of overprinting or underlining by using the \markoverwith command in the definition of your new command. The definition should be something like:

\newcommand\cmd{\bgroup  $\setminus\mathsf{S}\mathsf{S}$  \markoverwith{ $\setminus\mathsf{S}$ ULon}

The ' $\langle something \rangle'$  can be as simple as a single character, or as complex as you can keep track of; it will likely contain some repositioning commands, perhaps \raisebox.

Producing a colored underline or strike-through is not supported by regular \uline or \sout, but it is quite easy to colorize using the  $\mathcal{S}$ ,  $\mathcal{S}$  in the  $\mathcal{S}$ ,  $\mathcal{S}$  in the  $\mathcal{S}$ ,  $\mathcal{S}$ ,  $\mathcal{S}$ such as this definition:

```
\newcommand\reduline{\bgroup\markoverwith
  {\textcolor{red}{\rule[-0.5ex]{2pt}{0.4pt}}}\ULon}
```
If you really feel the need to make a new command with a truly flexible rule, then look in ulem.sty and copy from the definitions of \uline and \sout.

Any type of underlining can be substituted for any font-selection command by issuing a proper **\useunder** declaration:

```
\text{U}\simeq{\text{under}}{\text{under}}{\text{h}}{\text{function}}{\text{h}}{\text{function}}e.g., \useunder{\uuline}{\bfseries}{\textbf} gives a double underline
instead of bold face in LAT<sub>EX</sub> (but note the problem explained next).
```
The commands \normalem and \ULforem respectively disable and enable underlining for  $\emph{emph}$ , and so do the  $\emph{usepackage options}$ [normalem] and [ULforem]. There is also the \usepackage option [UWforbf] to replace boldface from \textbf with a wavey underline. These features use the \useunder command internally. UWforbf specifically employs \useunder{\uwave}{\bf}{\textbf}, so the \bfseries command still produces bold face, but  $\bf{f}$  makes an under-wave (if  $\bf{b}$  is defined at all). That is because section title formatting typically uses \bfseries

not delimited by braces, which would give errors for  $\u$ wave.<sup>2</sup> In plain T<sub>E</sub>X there is  $\bf b$  but no  $\textbf b$  so you could say  $\textbf{\uwave}({\bf b})$ .

Some commands, such as  $\{\$ and  $\hbar$ skip are given special treatment to work within uline, but others are not. Support for others can sometimes be added by assigning special meanings in the token register \UL@hook. (In LATEX do \addto@hook\UL@hook{\let\cmd\UL-version-of-cmd}.) The UL versions of commands should be modelled on \UL@hskip or \UL@cr, and should include the test '\ifx\ \LA@space'. For example, support for \marginpar is added through the hook mechanism.

All the underlining commands are robust in LAT<sub>EX</sub>.

### 3 Complications

The various underlining commands are essentially textual, and will not work quite the same in math mode. But since some font commands, in the old-LATEX style ('oldlfont') serve both for text and math, math mode is handled (in an approximate way). Generally, you should avoid using ulem's commands within math, but math may appear in the text argument to ulem's commands.

Every word is typeset in an underlined box, so automatic hyphenation is disabled, but explicit discretionary hyphens  $(\n\lambda)^-$  will still be obeyed. Several text-formatting commands are specially supported within the underlining: \-, \ , ~, \\, \newline, \linebreak, \nolinebreak, \penalty, \hskip, \hspace, \hfil, \hfill, \hss. Displayed math is not supported. The special commands do have a problem: they end a group so any local assignments are lost.

The underlines continue between words, and stretch just like ordinary spaces do. Since spaces delimit words, there may be some difficulty with syntactical spaces (e.g. '2.3 pt'). Some effort is made to handle such cases, but sometimes (such as  $\text{let}\x = y$ ) the space is interpreted incorrectly. You

 $2$ To get under-waved section titles (in ordinary LAT<sub>EX</sub> classes) you could define: \renewcommand\@seccntformat[1]{\uwave{\csname the#1\endcsname}\hskip1em} and later specify \section[...]{\uwave{...}}. But you don't want to enter that swamp.

can usually solve the problem by enclosing the offending command in braces or in a macro (like  $\newcommand{\xeq}{\text{\rm o}}(k\$ 

One important incompatibility with braces and macro replacement: All the text in braces or coming from a macro is typeset in a box (as if in \mbox). Consequently, braces will suppress stretching and line-breaking in the text they enclose. Moreover, the specially-handled commands  $\setminus$ -,  $\setminus$ , \newline and \linebreak are usually ignored if they appear inside extra braces. They operate only when the braces delimit a command parameter without introducing a level of grouping. (Even though braces delimiting command parameters do not normally imply grouping, many commands will add their own grouping.) Thus, you should try to limit inner braces to short bits of text or for delimiting parameters to commands. For emergency repairs, see the sadistic 'Marat/Sade' example below. Syntactical spaces inside braces never cause a problem, nor do spaces in math mode.

Text produced by expansion of a command (macro) is boxed too, but  $\setminus \setminus$ , and  $\setminus$ -still work properly in the expansion text so that while

## \newcommand\iff{if and only if} ... \uline{\iff}

prevents stretching and line-breaking between words, the alternative

 $\newcommand\ifmmode{\cdots} \else$  \newcommand\iff{if\ and\ only\ if} ... \uline{\iff} allows stretching and line-breaking. There is a remaining problem though: the  $\setminus$  (backslash-space) between words closes a group and any local assignments will be lost, in particular, font changes and color changes.

This loss of local assignments will break some other standard commands, (e.g., \cite) which produce multiple 'words' using local assignments. The way to protect such commands is to bury them in an \mbox: \emph{every\-one agrees~\mbox{\cite{you,me}}.}

With ULforem in effect, nested **\em** or **\emph** commands produce multiple underlining, but heed the warnings about braces above. To get italics without underlining, use \it, \itshape, or \textit. Nesting of other types of underline is also possible, but the 'underlines' may overlap.

Here is a simple example (highlighting all invented words):

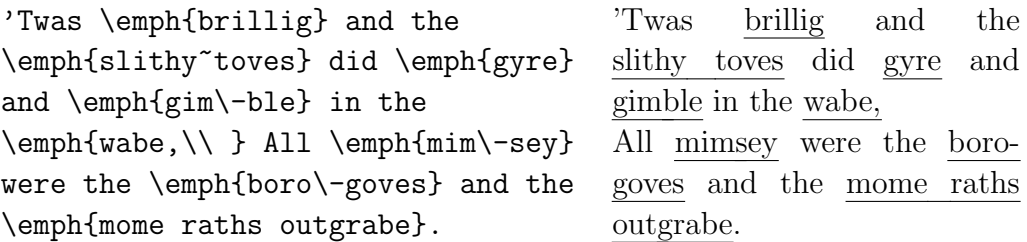

Note use of explicit hyphenation in 'gimble' and 'borogoves', the tie (~) that prevents a line break in 'slithy toves', but stretches like a usual space, the '\\' that gives a proper linebreak, and the regular (unforced) linebreak in 'mome raths outgrabe'.

Here is an ugly example showing how nested uline (\emph) needs to be broken up to allow line-breaks

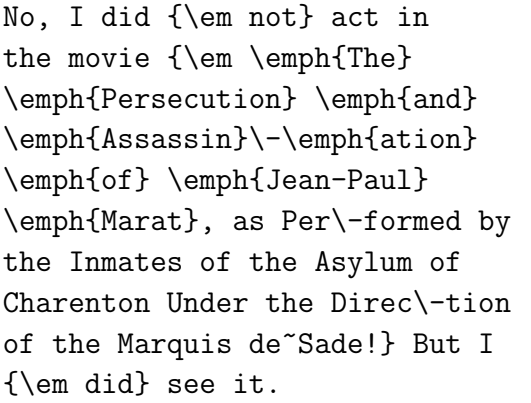

No, I did not act in the movie The Persecution and Assassination of Jean-Paul Marat, as Performed by the Inmates of the Asylum of Charenton Under the Direction of the Marquis de Sade! But I did see it.

In the nested emphasis, \emph had to be given for each word separately so the spaces between could stretch and break into lines. Even the discretionary hyphen  $(\neg)$  in 'Assassination' had to be outside the braces, but the hyphen in 'Direction' was just fine because it was not in nested braces. The same applies to other special commands like  $\setminus$  and  $\tilde{\phantom{a}}$ . Also, the spaces are printed with only a single underline because they are outside the nested \emph commands. This example really illustrates that ulem does not handle nested emphasis very well! It should be reserved for simpler cases where it performs well without effort.